https://www.100test.com/kao\_ti2020/261/2021\_2022\_C\_E8\_AF\_A D\_E8\_A8\_80\_E9\_AB\_98\_c67\_261316.htm C

 $1$ -- $\sim$ 

A: CODE>#define LEN 32 char string1 [LEN]. memset (string1,0,LEN). strcpy (string1,"This is a example!!"..\_CODE> \_NOBR> B: \_NOBR> \_CODE>const char string2[LEN] ="This is a example!". char \* cp.  $cp = string2 \dots CODE > NOBR >$ 

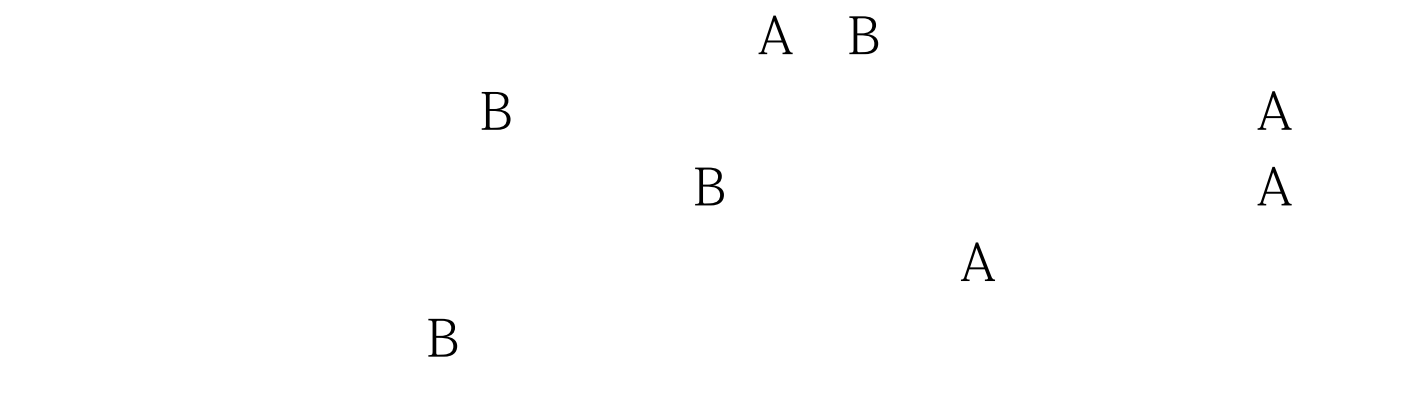

 $\overline{\phantom{a}}$ -- $\overline{\phantom{a}}$ :  $\overline{\phantom{a}}$ \_NOBR> \_CODE>#define bwMCDR2\_ADDRESS 4 #define bsMCDR2\_ADDRESS 17 int BIT\_MASK(int \_\_bf) { return ((1U } void SET\_BITS(int  $\_dx$ , int  $_b$  int  $\_yd$ ) {  $\_dx = ((\_dx)$ amp. (BIT\_MASK(\_\_bf)))) } SET\_BITS(MCDR2,

MCDR2\_ADDRESS, RegisterNumber).\_CODE> \_NOBR>  $100Test$ www.100test.com